#### **Programación 1 Tema 11**

Escuela de Ingeniería y Arquitectura Universidad Zaragoza

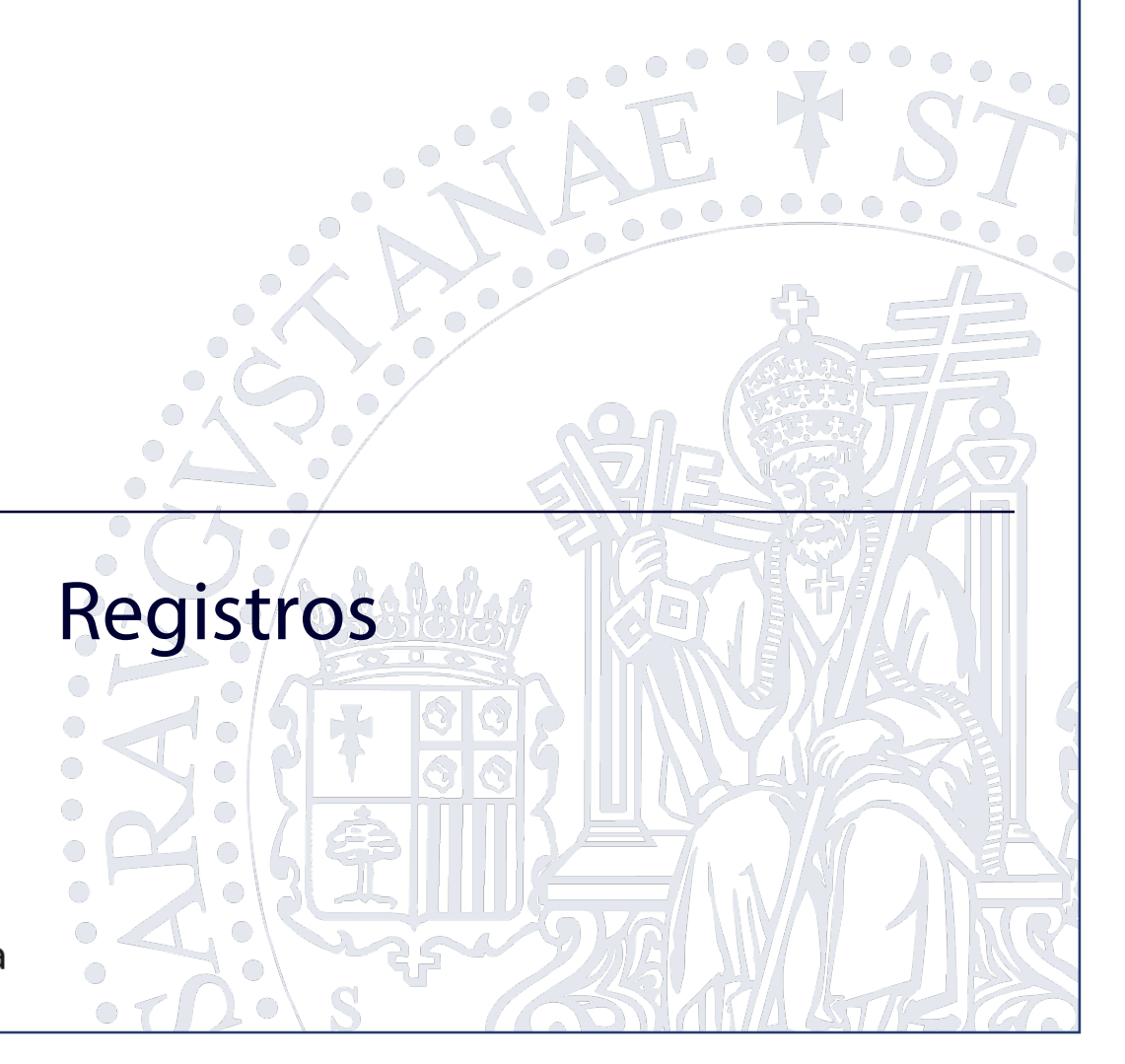

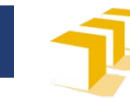

Escuela de Ingeniería y Arquitectura Universidad Zaragoza

# **Índice**

- $\Box$  Registros y campos
	- Sintaxis
	- Ejemplos
	- Dominio de valores
	- Representación externa
	- **Operaciones**
- □ Problemas y ejemplos

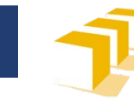

### **Problema**

- Gestionar información relativa a una persona:
	- **Nombre**
	- **Apellidos**
	- NIF
	- Fecha de nacimiento
	- Estado civil (casado, no casado)

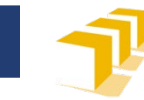

## **Registro**

#### **Registro** o **tupla**

- Agrupan datos de igual o diferente naturaleza relacionados entre sí.
- $\Box$  Para utilizarlos en C++, hay que definir antes un **tipo registro.**

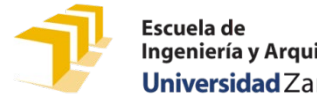

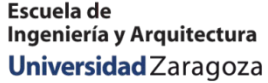

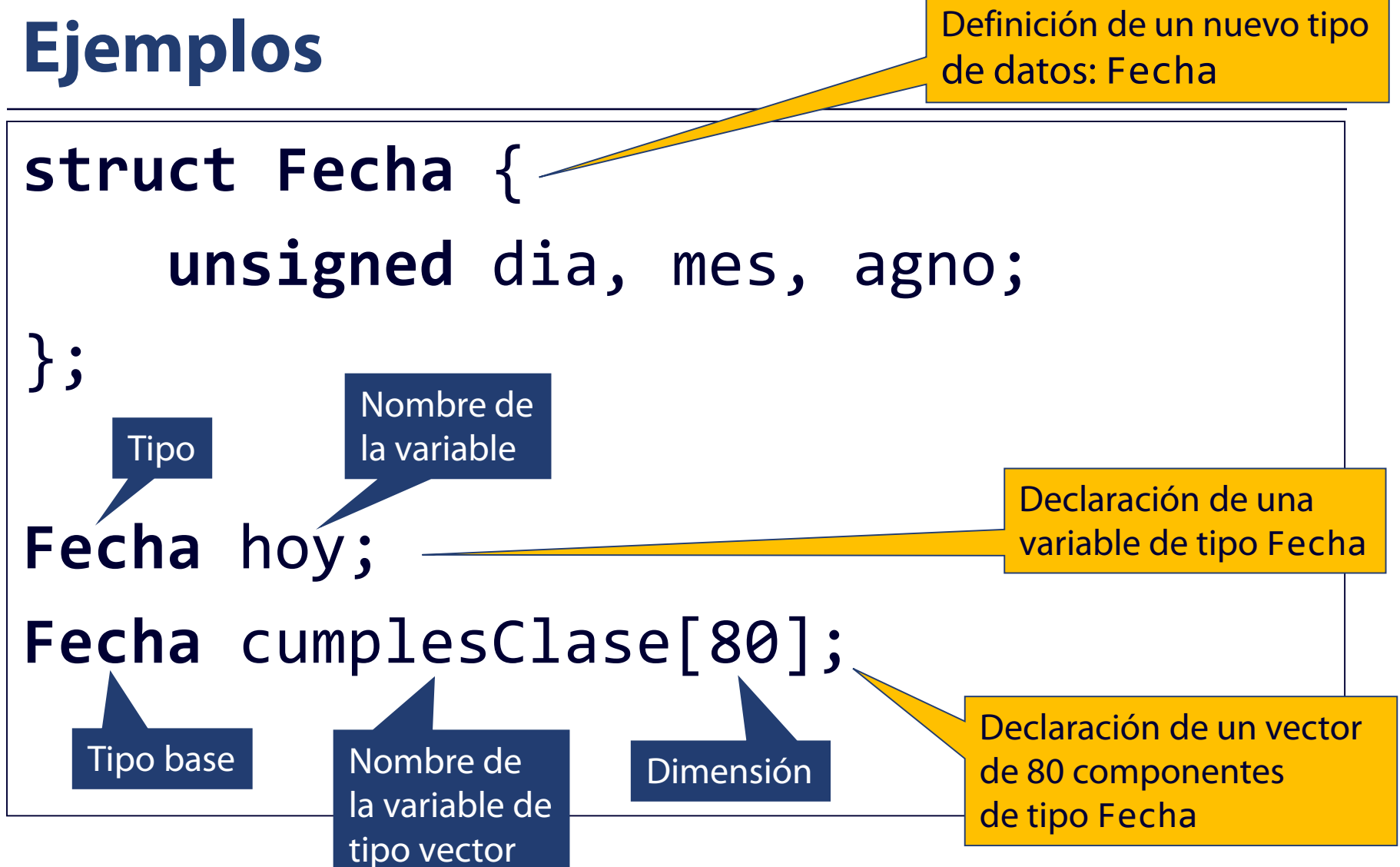

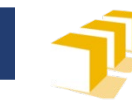

Escuela de Ingeniería y Arquitectura Universidad Zaragoza

#### **Representación gráfica**

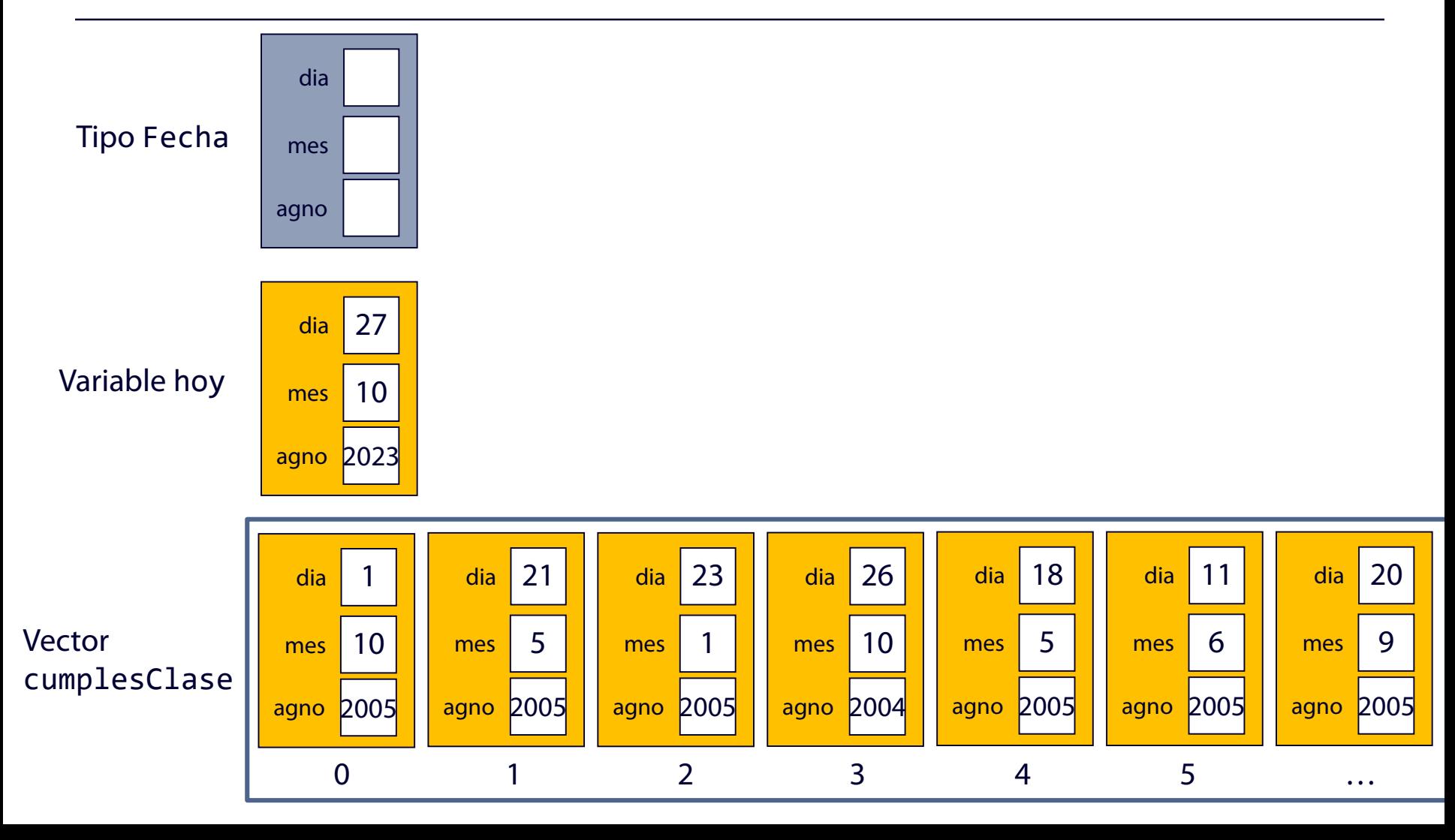

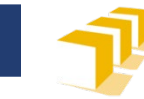

## **Ejemplos**

```
struct Nif {
    unsigned dni; // número del DNI
    char letra; // letra asociada al DNI
};
                       dni
                       letra
                Tipo Nif
```
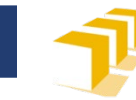

### **Sintaxis**

<definiciónTipoRegistro> ::= **"struct"** <identificador> **"{"** { <definiciónCampo> } n (1 *i*)<br>" ( <definiciónCampo> ::= <tipo> <declaraciónSimple> { **","** <declaraciónSimple> } **";"** <declaraciónSimple> ::= <nombreCampo> [ **"="** <expresión> ]

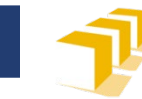

### **Registros**

- $\square$  Dominio de valores
	- **Producto cartesiano de los dominios de valores** de los campos
- □ Representación externa
	- Listas
		- **Fecha** hoy = {30, 10, 2023};
		- **Nif** rey = {15, 'S'};

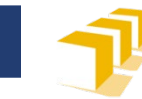

### **Registros**

#### □ Operadores:

- ".": operador de selección de campo
	- $\Box$  hoy.dia = 27;
	- hoy.dia++;
	- □ cout << rey.dni << "-" << rey.letra;
	- $\Box$  cumplesClase[0].mes = 8;
- Asignación
- No hay operaciones disponibles de:
	- Comparación
	- Lectura de teclado o escritura en la pantalla

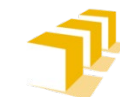

Escuela de Ingeniería y Arguitectura Universidad Zaragoza

## **Metodología de trabajo con registros en módulos**

- Fichero de **interfaz** del módulo
	- Definición del tipo registro
	- Declaraciones de funciones adicionales para trabajar con el tipo

 Fichero de **implementación** del módulo

- Definiciones de las funciones declaradas en el fichero de interfaz
- Definiciones de otros elementos auxiliares

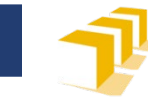

```
/*
 * Definición del tipo de dato Nif que representa la
 * información del NIF (Número de Identificación
 * Fiscal) de una persona.
 */
struct Nif {
   unsigned dni; // número del DNI
   char letra; // letra asociada al DNI
};
...
```
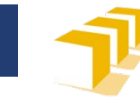

*... /\* \* Pre: --- \* Post: Devuelve «true» si y solo si \* «nifAValidar» define un NIF válido, \* es decir, su letra es la que le corresponde \* a su DNI. \*/* **bool** esValido(**const Nif** unNifAValidar); *...*

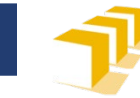

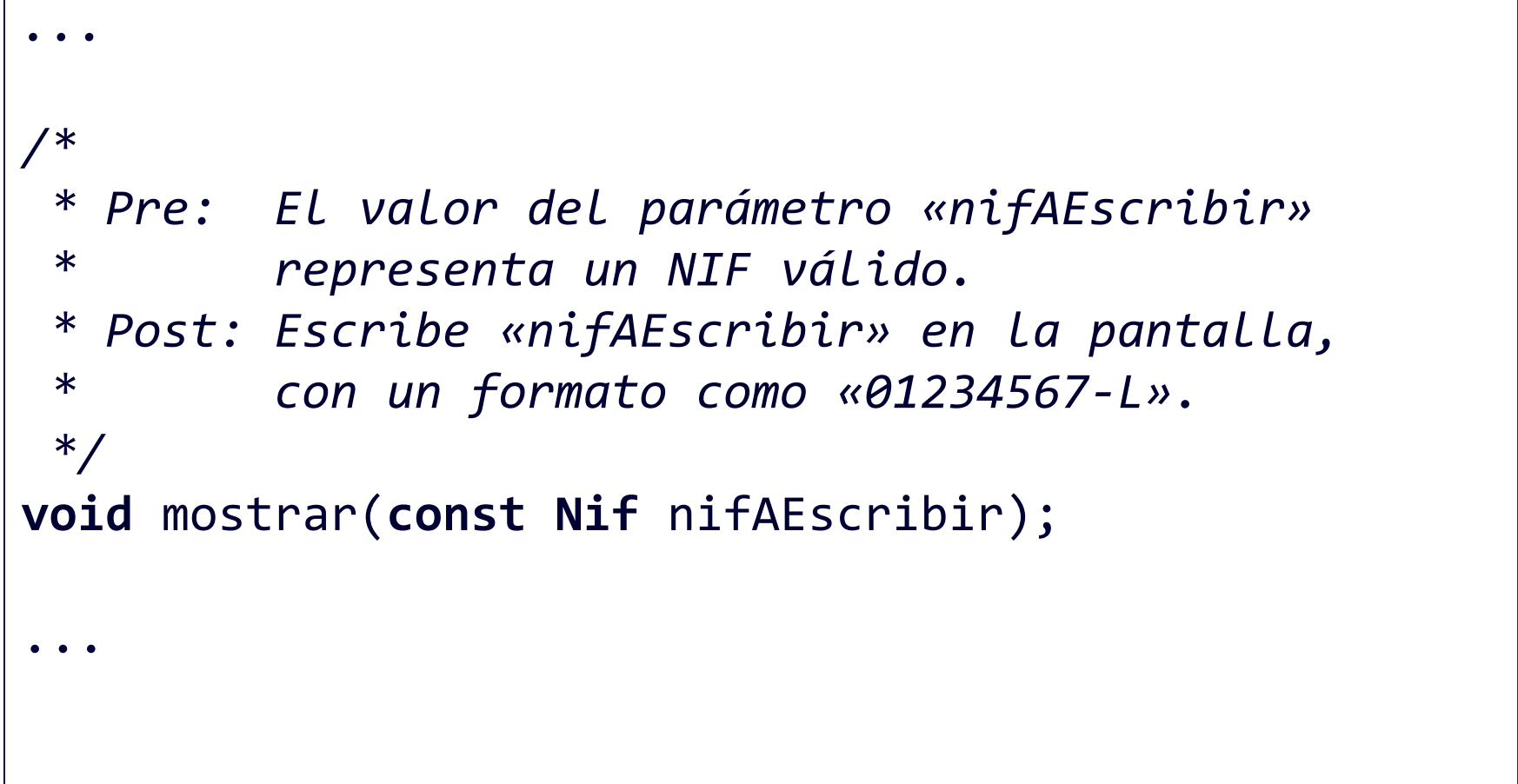

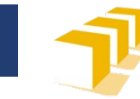

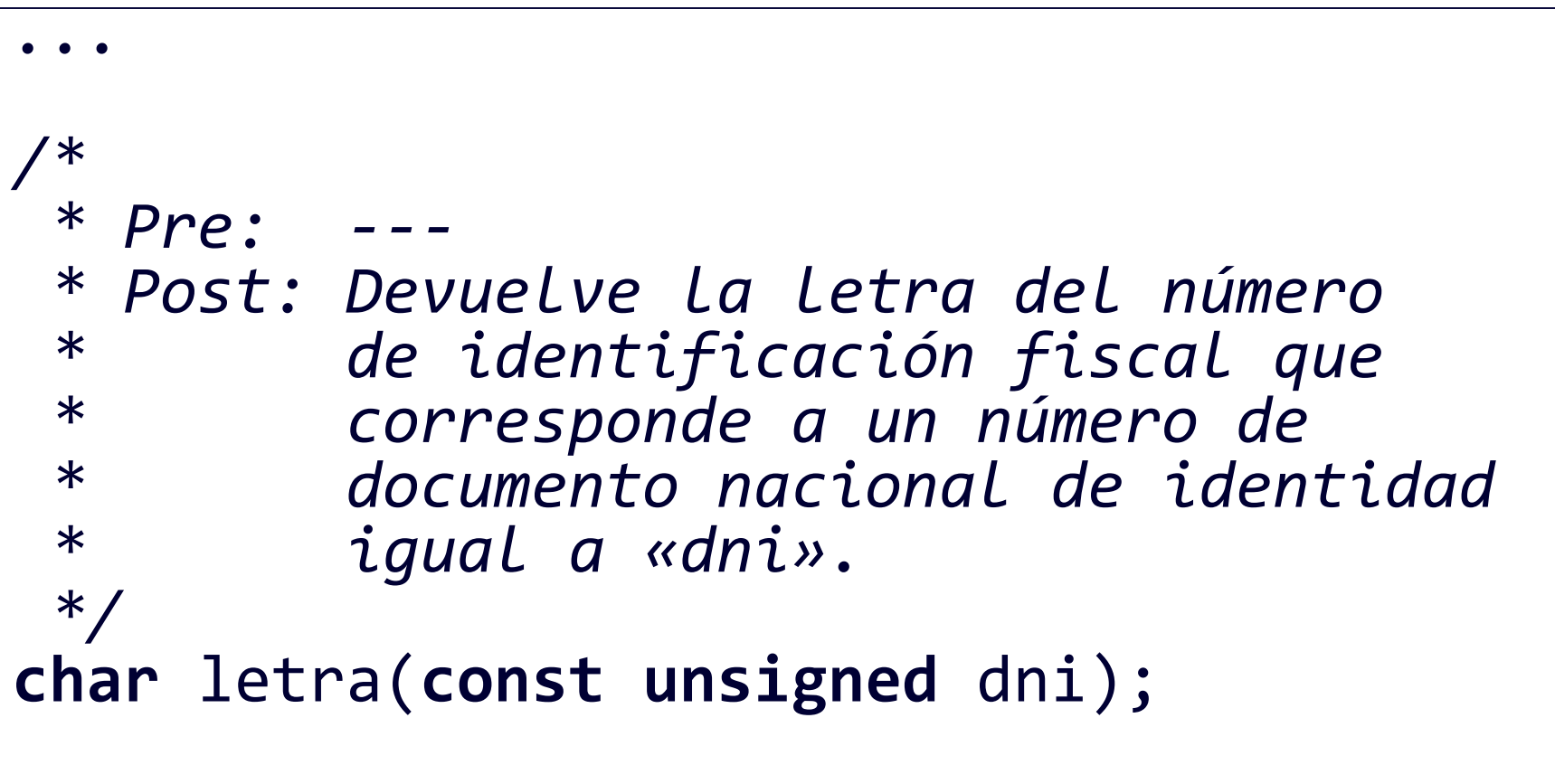

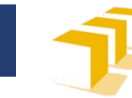

Escuela de Ingeniería y Arguitectura Universidad Zaragoza

## **nif.cpp**

**#include** "nif.hpp" **#include** <cctype> **#include** <iostream> **#include** <iomanip> **#include** <string> **using namespace** std;

**const unsigned** NUM\_LETRAS = 23; **const string** TABLA\_NIF = "TRWAGMYFPDXBNJZSQVHLCKE";

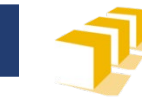

## **nif.cpp**

#### */\* \* Pre: --- \* Post: Devuelve la letra del número \* de identificación fiscal que \* corresponde a un número de \* documento nacional de identidad \* igual a «dni». \*/* **char** letra(**const unsigned** dni) { **return** TABLA\_NIF.at(dni % NUM\_LETRAS); }

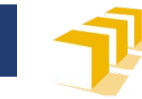

## **nif.cpp**

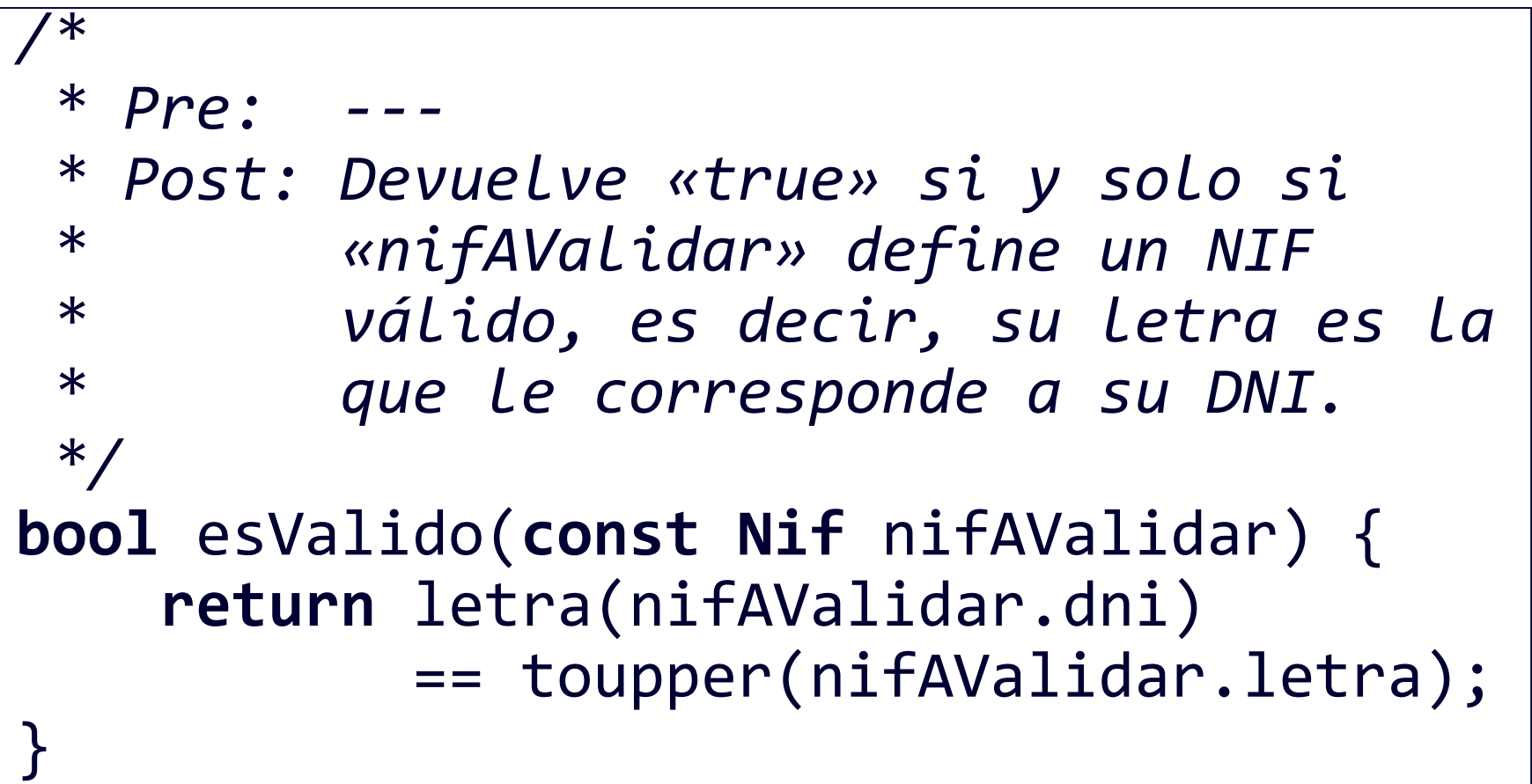

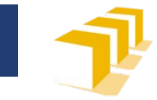

## **nif.cpp**

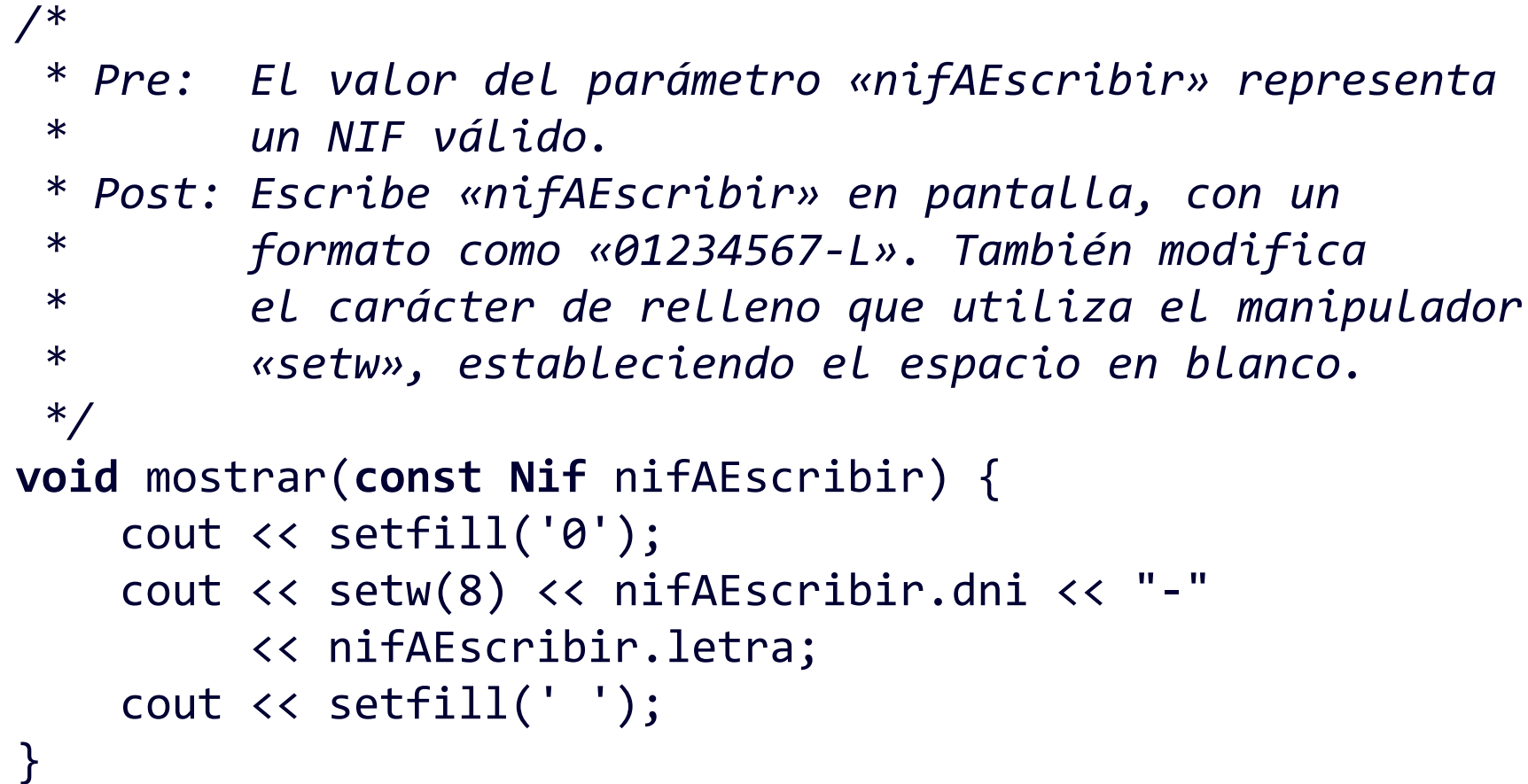

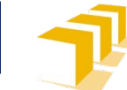

Escuela de

Ingeniería y Arguitectura Universidad Zaragoza

**Número de identificación fiscal. Ejemplo de uso**

```
Nif n;
n.dni = 1234567;n. letra = 'L;
if (esValido(n)) {
    mostrar(n);
    cout << endl;
}
```
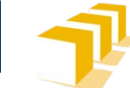

Escuela de

Ingeniería y Arquitectura Universidad Zaragoza

**Número de identificación fiscal. Ejemplo de uso**

```
Nif n = {1234567, 'L'};
if (esValido(n)) {
    mostrar(n);
    cout << endl;
}
```
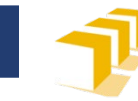

#### **Personas**

- □ Gestionar información relativa a personas:
	- **Nombre**
	- **Apellidos**
	- NIF
	- **Fecha de nacimiento**
	- Estado civil (casado, no casado)

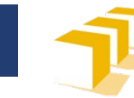

#### **persona.hpp**

```
#include <string>
#include "nif.hpp"
#include "fecha.hpp"
using namespace std;
/*
 * Definición del tipo de dato Persona que representa información
 * de una persona: nombre y apellidos, número de identificación fiscal, fecha
 * de nacimiento, estado civil y sexo
 */
struct Persona {
     string nombre, apellidos;
     Nif nif;
     Fecha nacimiento;
     bool estaCasada;
};
```
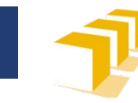

Escuela de Ingeniería y Arquitectura Universidad Zaragoza

### **Representación gráfica**

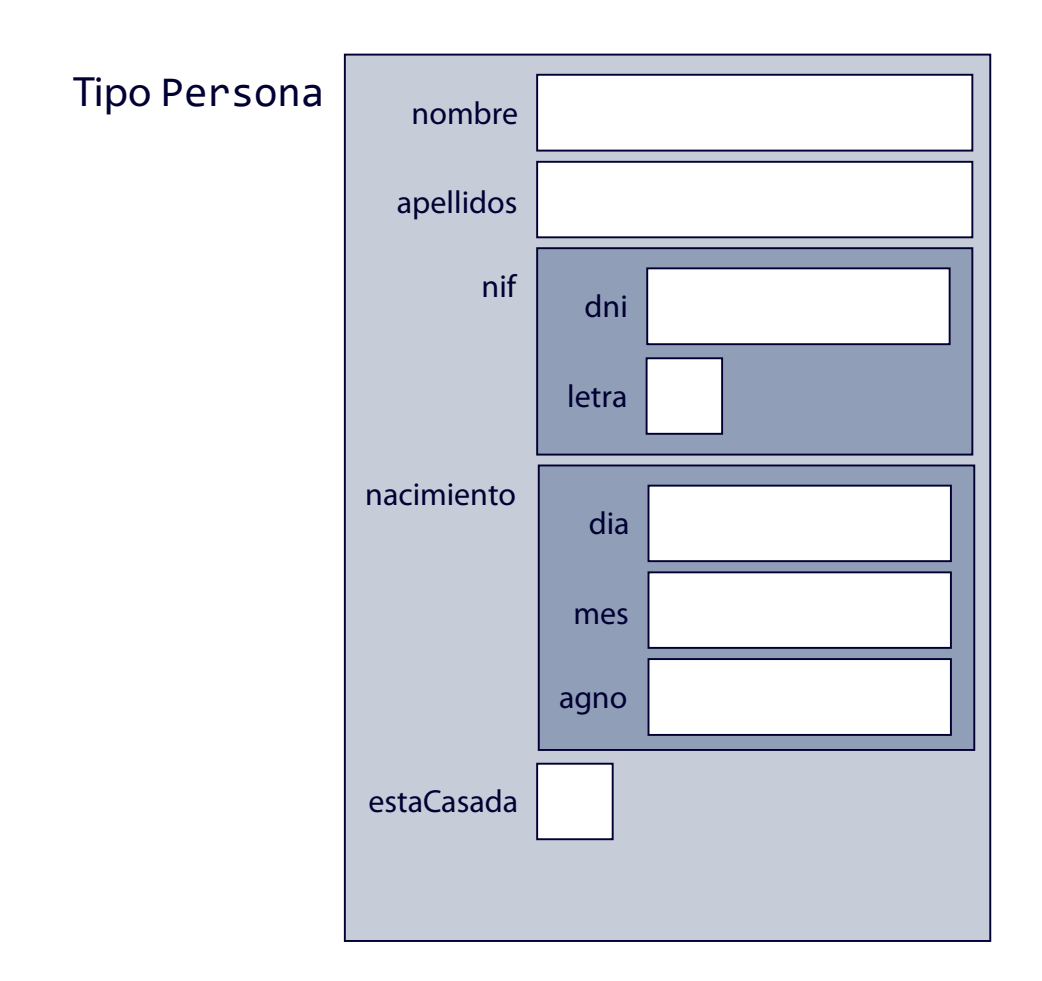

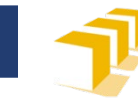

#### **persona.hpp**

```
/*
 * Pre: --- * Post: Devuelve una cadena que
 * representa el nombre completo de
 * la persona «p».
 */
string nombreCompleto(const Persona p);
/*
 * Pre: --- * Post: Muestra los datos de la
 * persona «p» en la pantalla.
 */
void mostrar(const Persona p);
```
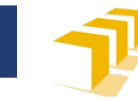

### **persona.hpp**

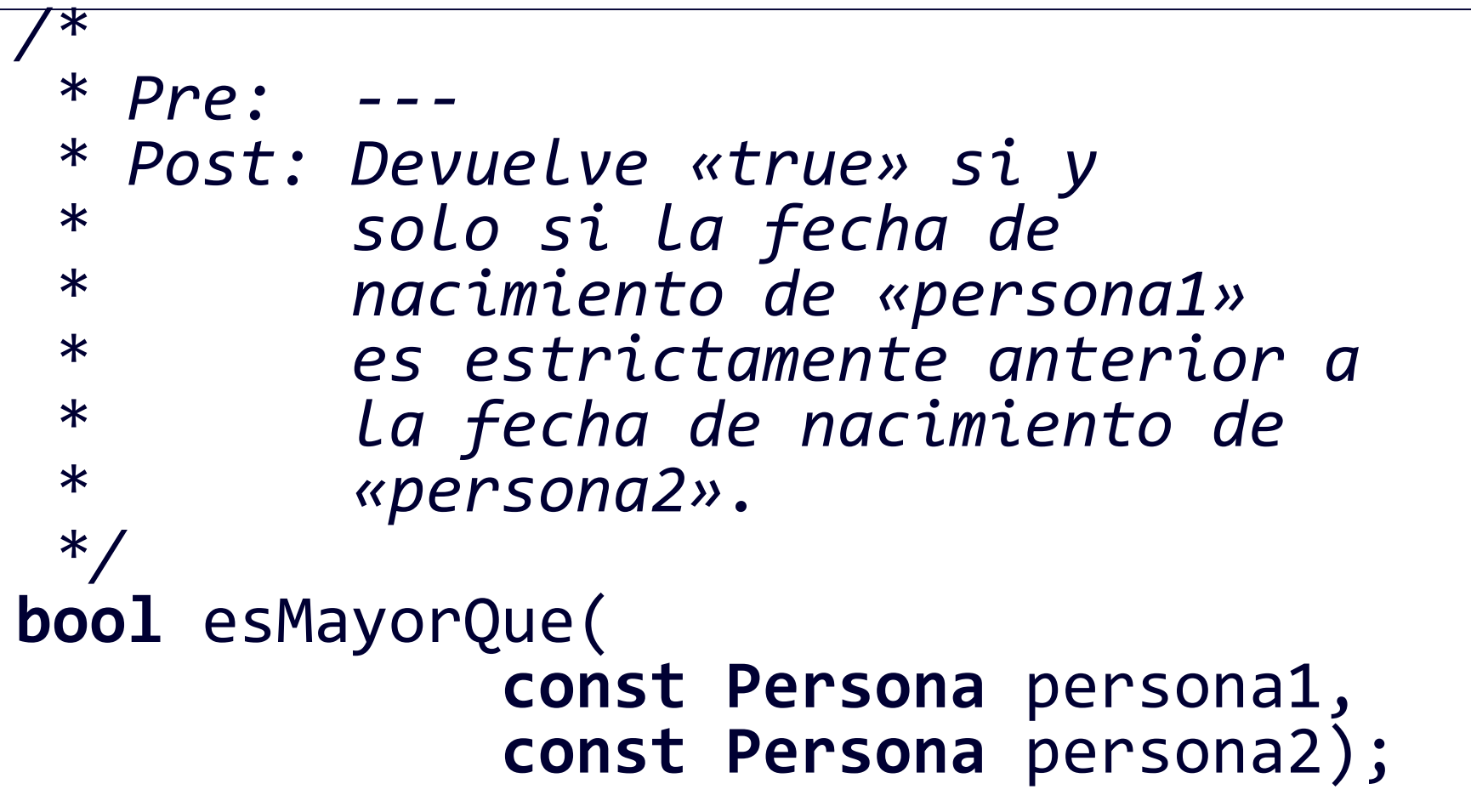

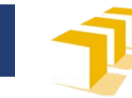

#### **persona.cpp**

```
#include <iostream>
#include "persona.hpp"
using namespace std;
```

```
/*
 * Pre: ---
 * Post: Devuelve una cadena que representa el
 * nombre completo de la persona «p».
 */
string nombreCompleto(const Persona p) {
    return p.nombre + " " + p.apellidos;
}<br>}
```
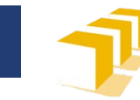

#### **persona.cpp**

```
/*
 * Pre: ---
 * Post: Muestra los datos de la persona «p» en la
 * pantalla.
 */
void mostrar(const Persona p) {
    cout << "Persona: " << nombreCompleto(p) << endl;
    cout << "NIF: "; mostrar(p.nif); cout << endl;
    cout << "Nacida/o el ";
    mostrar(p.nacimiento); cout << endl;
    if (p.estaCasada) {
        cout << "Casada/o" << endl;
    } else {
        cout << "Soltera/o" << endl;
    }
}
```
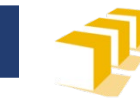

#### **persona.cpp**

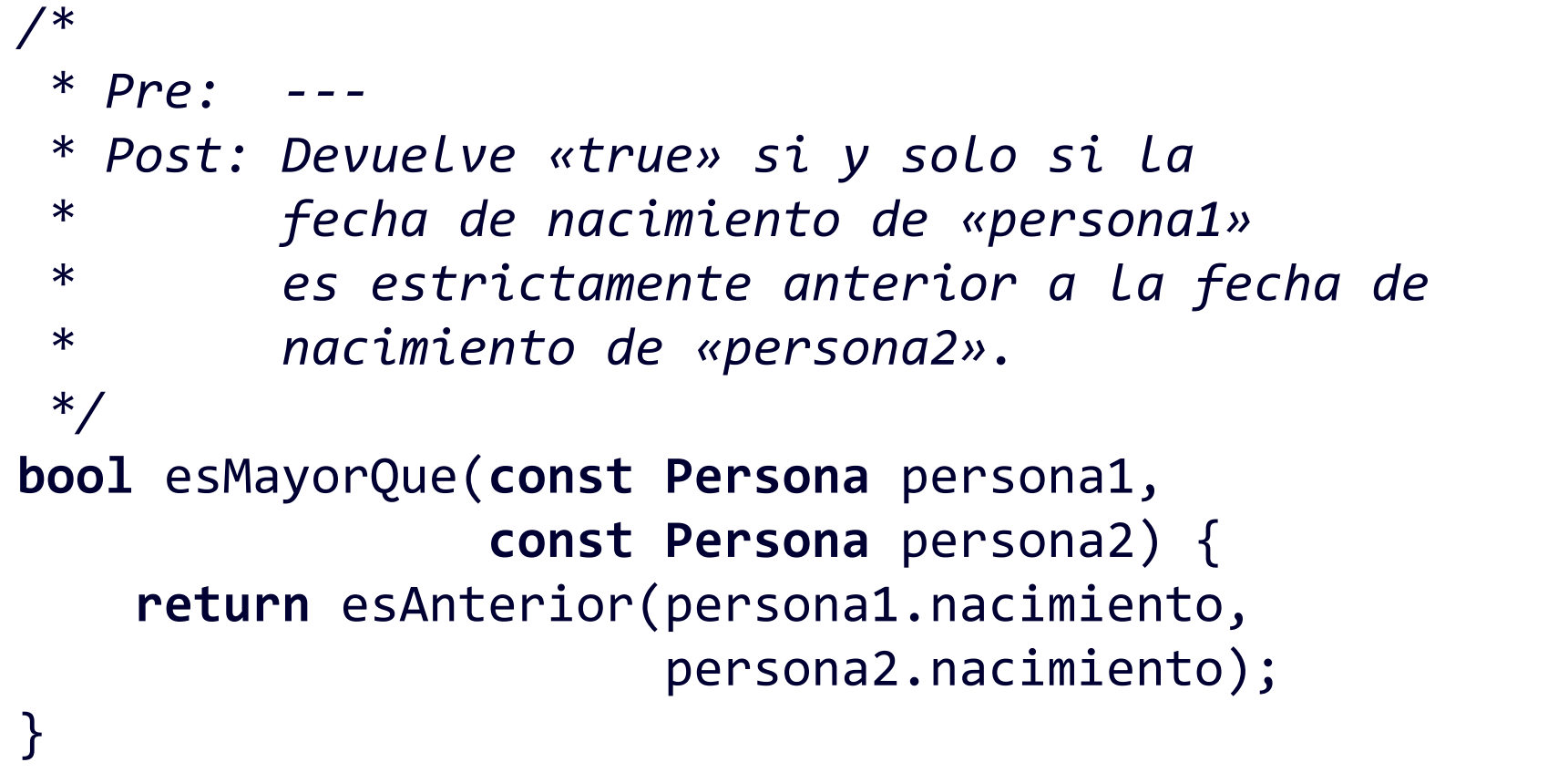

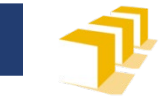

```
Persona rey;
rey.nombre = "Felipe";
rey.apellidos = "Borbón Grecia";
rey.nif.dni = 15;rey.nif.letra = 'S';
rey.nacimiento.dia = 30;
rey.nacimiento.mes = 1;
rey.nacimiento.agno = 1968;
rey.estaCasada = true;
mostrar(rey);
cout << endl;
```
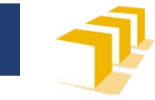

```
Persona reinaEmerita
        = { "Sofía", "Grecia Dinamarca",
            {11, 'B'}, {2, 11, 1938},
            true
          };
mostrar(reinaEmerita);
cout << endl;
```
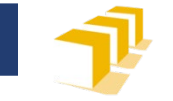

```
Persona reinaEmerita
       = { "Sofía", // nombre
           "Grecia Dinamarca", // apellidos
           {11, 'B'}, // NIF
           {2, 11, 1938}, // fecha nacimiento
           true // estaCasada
         };
mostrar(reinaEmerita);
cout << endl;
```
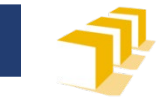

**Persona** princesa = {"Leonor", "Borbón Ortiz"}; princesa.nif =  ${16, 'Q'}$ ; princesa.nacimiento =  $\{31, 10, 2005\}$ ; princesa.estaCasada = **false**; mostrar(princesa); cout << endl;

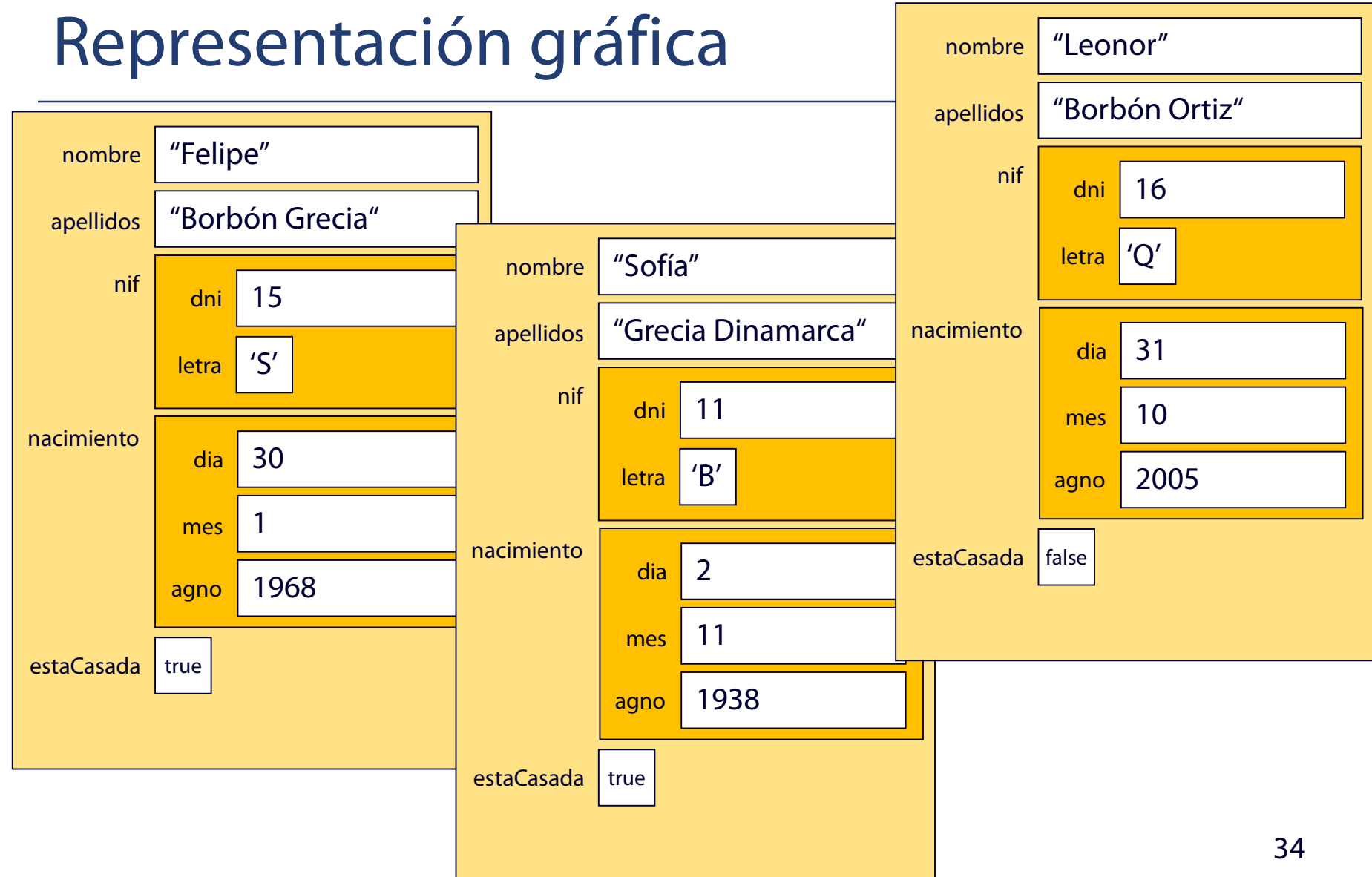

Escuela de Ingeniería y Arguitectura Universidad Zaragoza

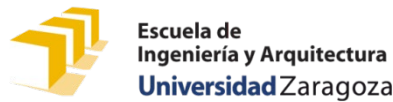

## **¿Cómo se puede estudiar este tema?**

- □ Repasando estas transparencias
- Trabajando con el código de estas transparencias
	- <https://github.com/prog1-eina/tema-11-registros>
- Leyendo
	- «Data structures». *Cplusplus.com.* 2000–2017
		- **Excepto la sección «Pointers to structures»**
		- <http://www.cplusplus.com/doc/tutorial/structures/>
	- Capítulo 11 adaptado de los apuntes del profesor Martínez
- Resolviendo los problemas de la clases de problemas
- Programando las soluciones a los problemas de la práctica 5